# CSE 152: Computer Vision Hao Su

#### Review of Neural Networks

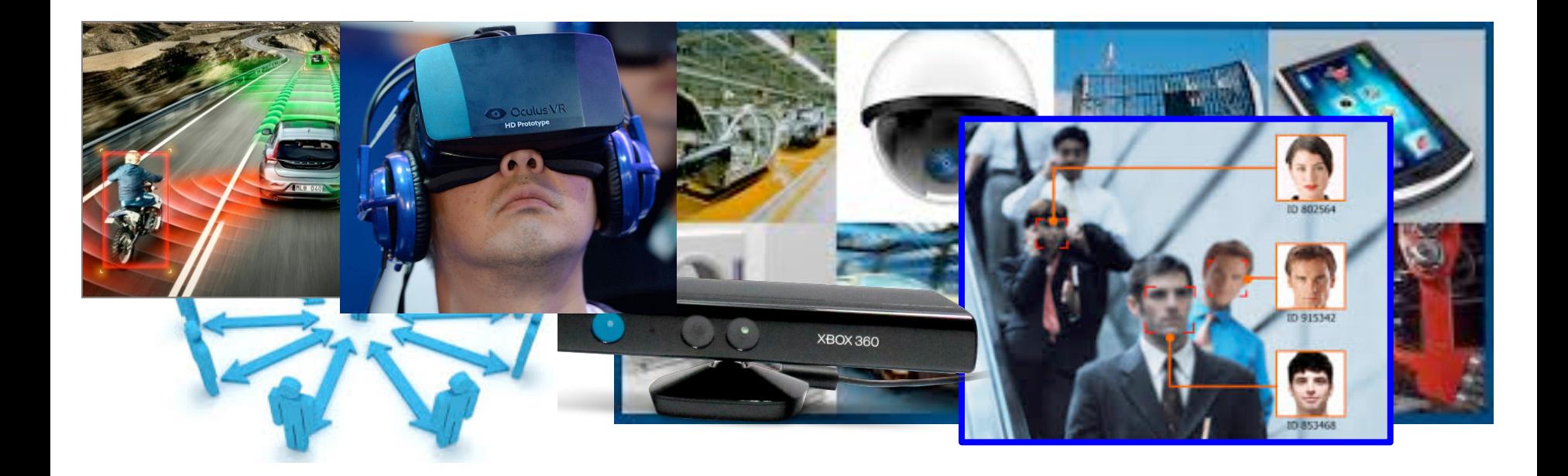

### Q1: Difference between "Neural Networks" and "Convolutional Neural Networks"

Neural Networks

- A universal function approximator by composing multiple layers
- Interleaved linear layers and non-linear layers (e.g., ReLU)

• A general concept

# Fully-Connect Network

- Also known as "multilayer perceptron" (MLP)
- Every neuron in one layer is connected with every neuron in the next layer

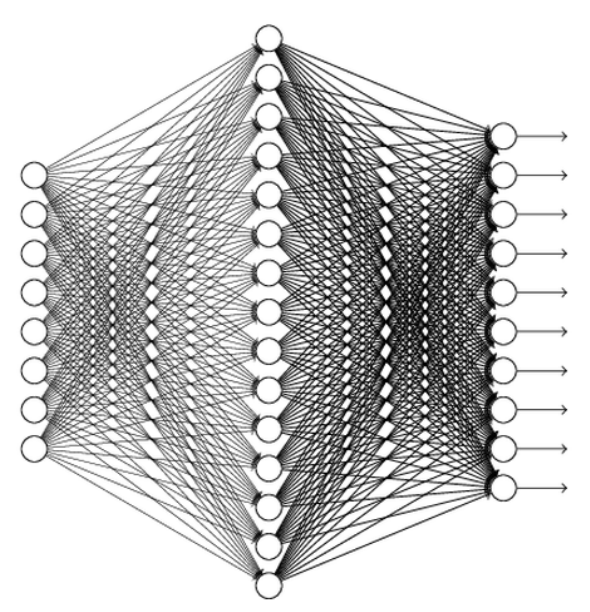

• In our homework, we denote by mlp( $n_1$ ,  $n_2$ , ..., $n_k$ ), where  $n_i$  is the number of neurons in the *i*-th layer.

# In pytorch:

```
class MLP(nn.Module):
     def __init__(self):
         super(MLP, self).__init__()
         self.layers = nn.Sequential(
              nn.Linear(784, 100),
              nn.ReLU(),
              nn.Linear(100, 10)
         )
```

```
 def forward(self, x):
     # convert tensor (128, 1, 28, 28) --> (128, 1*28*28)
    x = x.\mathsf{view}(x.\mathsf{size}(\emptyset), -1)x = self.layers(x) return x
```
# Convolutional Neural Network

• The next layer is obtained by applying a linear filter and some non-linear operation (e.g., max pooling, ReLU)

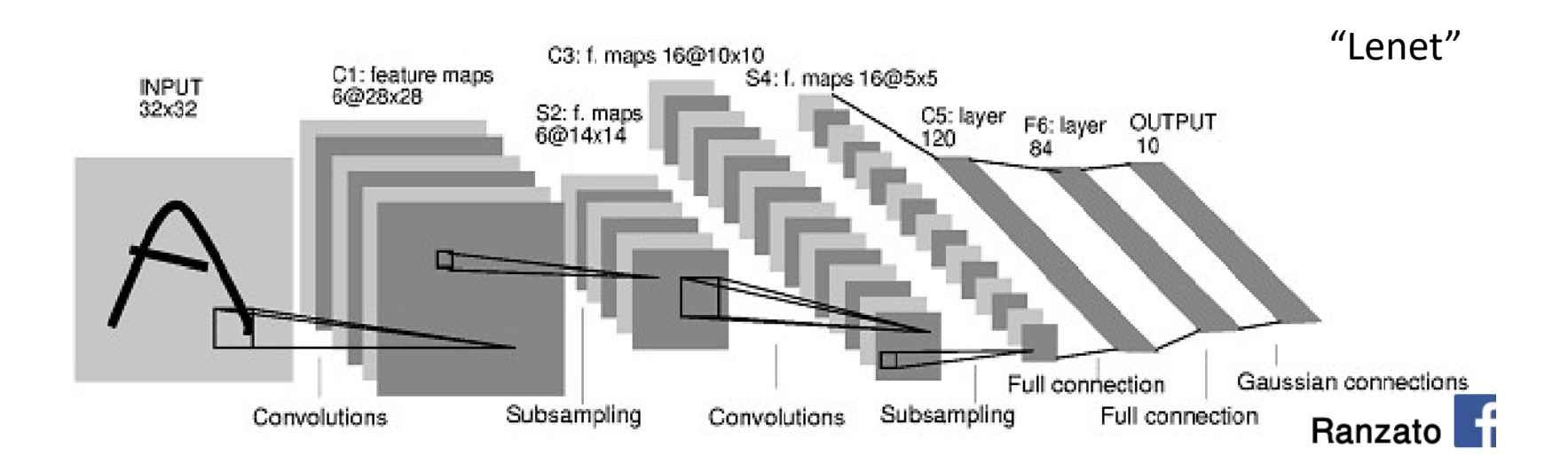

# Convolutional Neural Network

- where parameters are stored: in convolutional kernels and bias
- where data is stored: in feature maps

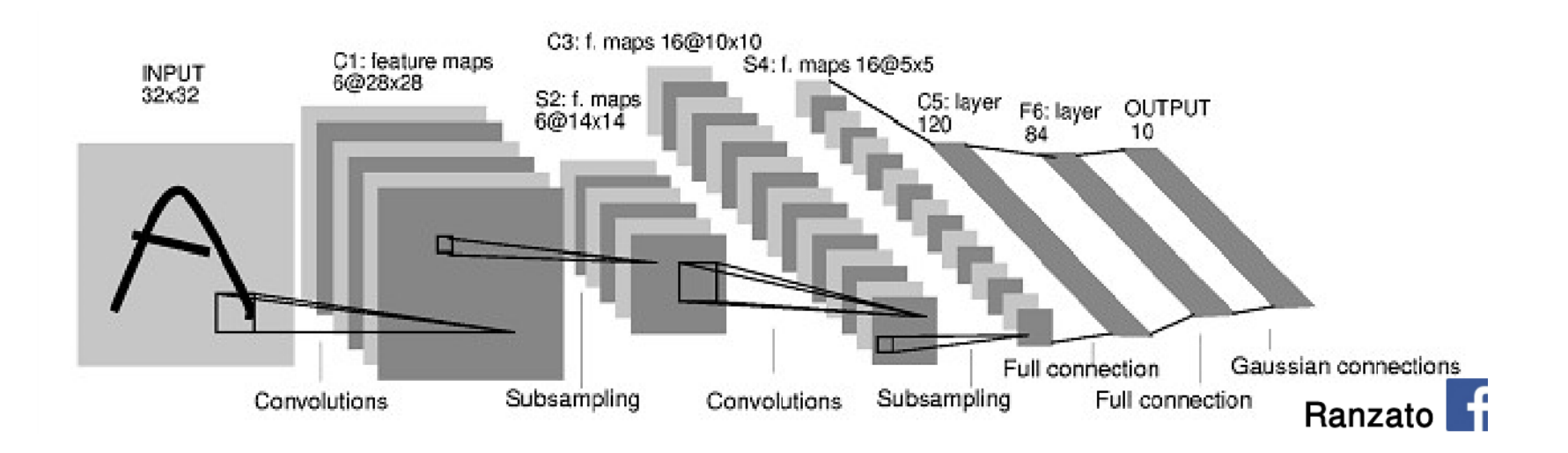

### In pytorch

class LeNet5(nn.Module):

```
 def __init__(self, n_classes): 
        super(LeNet5, self). __init__()
        self.feature extractor = nn.Sequential( nn.Conv2d(in_channels=1, out_channels=6, kernel_size=5, stride=1), 
             nn.Tanh(), 
             nn.AvgPool2d(kernel_size=2), 
            nn.Conv2d(in channels=6, out channels=16, kernel size=5, stride=1),
             nn.Tanh(), 
             nn.AvgPool2d(kernel_size=2), 
            nn.Conv2d(in_channels=16, out_channels=120, kernel_size=5, stride=1),
             nn.Tanh() 
\overline{\phantom{a}} self.classifier = nn.Sequential( 
            nn.Linear(in features=120, out features=84),
             nn.Tanh(), 
            nn.Linear(in features=84, out features=n classes),
\overline{\phantom{a}} def forward(self, x): 
        x = self.feature_e extractor(x)
```
 $x =$  torch. flatten(x, 1)  $logits = self.classifier(x)$  $probs = F.softmax(logits, dim=1)$ return logits, probs

# How to set hyper-parameters?

- Hyper-parameters: parameters not learned by the network but set by you.
- kernel size, stride, number of output channels, learning rate, optimizer, …
- Some tricks that might be useful: [http://](http://karpathy.github.io/2019/04/25/recipe/) [karpathy.github.io/2019/04/25/recipe/](http://karpathy.github.io/2019/04/25/recipe/)

How to set hyper-parameters?

- **Best practice: Start from classical networks, and adjust according to feedback.**
- Classical networks are distilled from experiments in many thousand papers that have burned many millions of dollars.
- LeNet, AlexNet, ResNet, DenseNet, PointNet, SparseConvNet, …

Q2: Back-propagation, Gradient descent, Connection with Networks

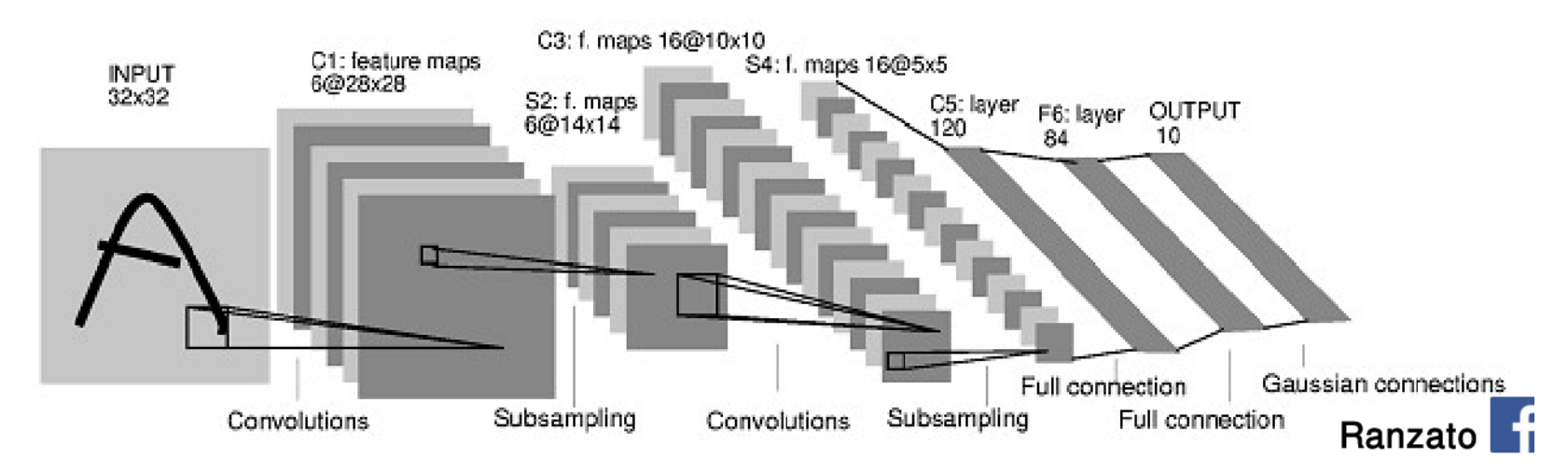

- Parameters: all to be learned by gradient descent: kernel weights, bias, any other unknowns in layers
- Denoted by  $\theta$  when we formulate optimization problem by convention

#### minimize *L*(*θ*)

- We use stochastic gradient descent to minimize the loss
- To compute gradient, we do "backpropagation":
	- A network is  $y = f_n(f_{n-1}(\cdots f_1(x) \dots))$ , where  $f_i$  is the *i*-th layer, with parameters  $\theta_i$
	- To compute gradient by chain rule, we have • Product of matrices  $\partial f_n$   $\partial f_{n-1}$  $\partial f_{n-1}$   $\partial f_{n-2}$   $\partial \theta_i$  $\dots \frac{\partial f}{\partial x}$ *i*

#### **Outline**

▶ Vectors and Matrices

- $\blacktriangleright$  Basic matrix operations
- $\blacktriangleright$  Determinants, norms, trace
- $\blacktriangleright$  Special matrices
- $\blacktriangleright$  Transformation Matrices
	- $\blacktriangleright$  Homogeneous matrices
	- $\blacktriangleright$  Translation
- $\blacktriangleright$  Matrix inverse
- $\blacktriangleright$  Matrix rank

#### **Transformation**

- $\triangleright$  Matrices can be used to transform vectors in useful ways, through multiplication:  $x' = Ax$
- $\blacktriangleright$  Simplest is scaling:

$$
\begin{bmatrix} s_x & 0 \\ 0 & s_y \end{bmatrix} \times \begin{bmatrix} x \\ y \end{bmatrix} = \begin{bmatrix} s_x x \\ s_y y \end{bmatrix}
$$

(Verify by yourself that the matrix multiplication works out this way)

#### Rotation (2D case)

Counter-clockwise rotation by an angle  $\theta$ 

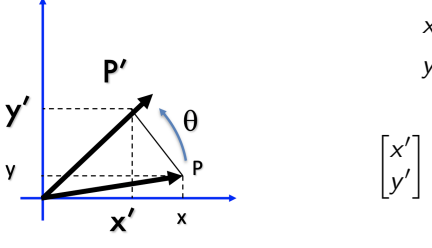

$$
x' = \cos \theta x - \sin \theta y
$$
  

$$
y' = \cos \theta y + \sin \theta x
$$

$$
\begin{bmatrix} x' \\ y' \end{bmatrix} = \begin{bmatrix} \cos \theta & -\sin \theta \\ \sin \theta & \cos \theta \end{bmatrix} \begin{bmatrix} x \\ y \end{bmatrix}
$$

$$
P' = RP
$$

#### Transformation Matrices

 $\triangleright$  Multiple transformation matrices can be used to transform a point:

 $p' = R_2 R_1 S p$ 

#### Transformation Matrices

 $\triangleright$  Multiple transformation matrices can be used to transform a point:

$$
p'=R_2R_1Sp
$$

 $\triangleright$  The effect of this is to apply their transformations one after the other, from right to left

#### Transformation Matrices

 $\triangleright$  Multiple transformation matrices can be used to transform a point:

 $p' = R_2 R_1 S p$ 

- $\triangleright$  The effect of this is to apply their transformations one after the other, from right to left
- In the example above, the result is

 $(R_2(R_1(Sp)))$ 

 $\blacktriangleright$  In general, a matrix multiplication lets us linearly combine components of a vector

$$
\begin{bmatrix} a & b \\ c & d \end{bmatrix} \times \begin{bmatrix} x \\ y \end{bmatrix} = \begin{bmatrix} ax + by \\ cx + dy \end{bmatrix}
$$

- $\blacktriangleright$  This is sufficient for scale, rotate, skew transformations
- $\triangleright$  But notice, we cannot add a constant! : (

 $\triangleright$  The (somewhat hacky) solution? Stick a "1" at the end of every vector:

$$
\begin{bmatrix} a & b & c \\ d & e & f \\ 0 & 0 & 1 \end{bmatrix} \times \begin{bmatrix} x \\ y \\ 1 \end{bmatrix} = \begin{bmatrix} ax + by + c \\ dx + ey + f \\ 1 \end{bmatrix}
$$

- $\triangleright$  Now we can rotate, scale, and skew like before, AND translate (note how the multiplication works out, above)
- $\blacktriangleright$  This is called "homogeneous coordinates"

 $\blacktriangleright$  In homogeneous coordinates, the multiplication works out so the rightmost column of the matrix is a vector that gets added

$$
\begin{bmatrix} a & b & c \\ d & e & f \\ 0 & 0 & 1 \end{bmatrix} \times \begin{bmatrix} x \\ y \\ 1 \end{bmatrix} = \begin{bmatrix} ax + by + c \\ dx + ey + f \\ 1 \end{bmatrix}
$$

 $\triangleright$  Generally, a homogeneous transformation matrix will have a bottom row of [001], so that the result has a "1" at the bottom, too.

- $\triangleright$  One more thing we might want: to divide the result by something:
	- $\triangleright$  Matrix multiplication cannot actually divide
	- $\triangleright$  So, by convention, in homogeneous coordinates, we'll divide the result by its last coordinate after doing a matrix multiplication

$$
\begin{bmatrix} x \\ y \\ 7 \end{bmatrix} \Rightarrow \begin{bmatrix} x/7 \\ y/7 \\ 1 \end{bmatrix}
$$

#### 2D Transformation using Homogeneous Coordinates

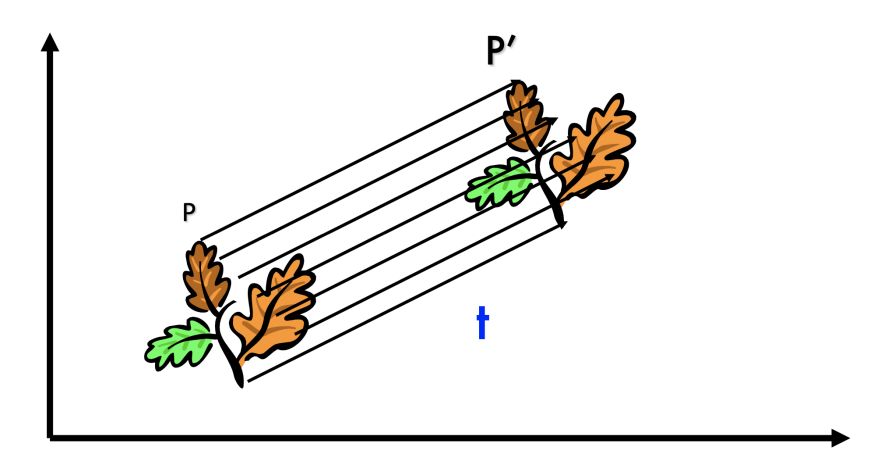

#### 2D Transformation using Homogeneous Coordinates

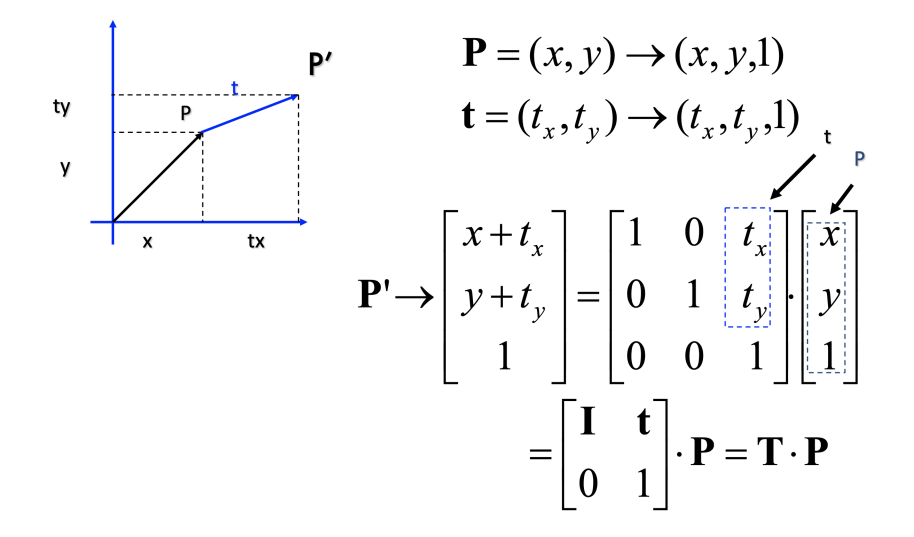

#### Scaling

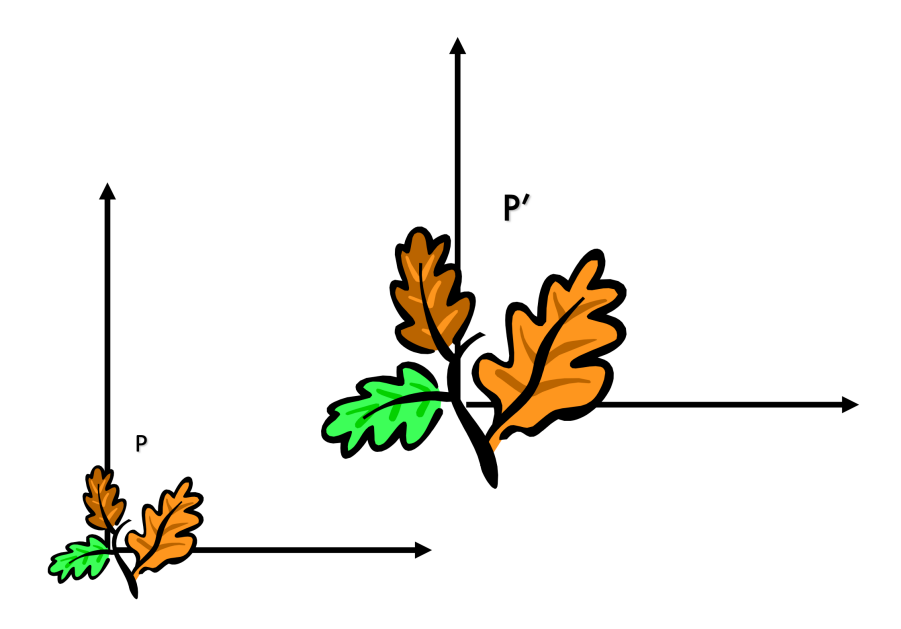

#### Scaling Equation

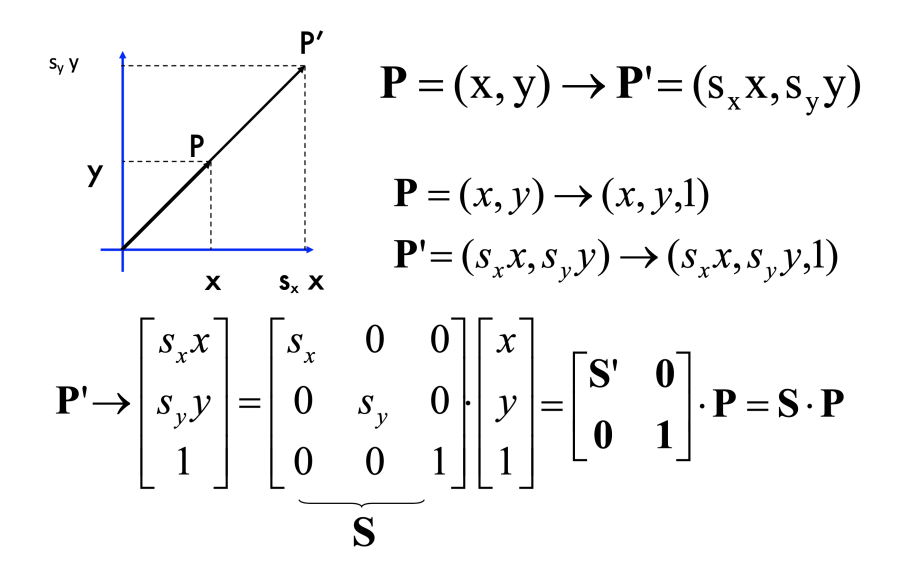

#### Scaling & Translating

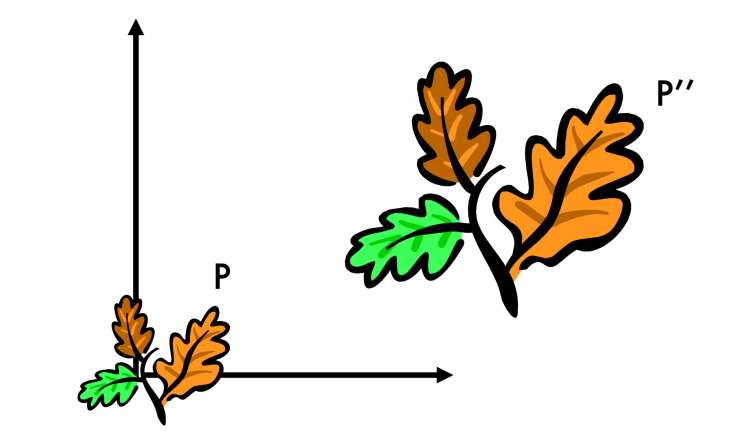

$$
P'' = T \cdot P' = T \cdot (S \cdot P) = T \cdot S \cdot P
$$

#### Scaling & Translating

$$
P'' = T \cdot S \cdot P = \begin{bmatrix} 1 & 0 & t_x \\ 0 & 1 & t_y \\ 0 & 0 & 1 \end{bmatrix} \cdot \begin{bmatrix} s_x & 0 & 0 \\ 0 & s_y & 0 \\ 0 & 0 & 1 \end{bmatrix} \begin{bmatrix} x \\ y \\ 1 \end{bmatrix} =
$$

$$
= \begin{bmatrix} s_x & 0 & t_x \\ 0 & s_y & t_y \\ 0 & 0 & 1 \end{bmatrix} \begin{bmatrix} x \\ y \\ 1 \end{bmatrix} = \begin{bmatrix} s_x x + t_x \\ s_y y + t_y \\ 1 \end{bmatrix} = \begin{bmatrix} S & t \\ 0 & 1 \end{bmatrix} \begin{bmatrix} x \\ y \\ 1 \end{bmatrix}
$$

#### Scaling+Rotation+Translation

$$
P' = T \cdot R \cdot S \cdot P = \begin{bmatrix} 1 & 0 & t_x \\ 0 & 1 & t_y \\ 0 & 0 & 1 \end{bmatrix} \begin{bmatrix} \cos \theta & -\sin \theta & 0 \\ \sin \theta & \cos \theta & 0 \\ 0 & 0 & 1 \end{bmatrix} \begin{bmatrix} s_x & 0 & 0 \\ 0 & s_y & 0 \\ 0 & 0 & 1 \end{bmatrix} \begin{bmatrix} x \\ y \\ 1 \end{bmatrix} =
$$

$$
= \begin{bmatrix} \cos \theta & -\sin \theta & t_x \\ \sin \theta & \cos \theta & t_y \\ 0 & 0 & 1 \end{bmatrix} \begin{bmatrix} s_x & 0 & 0 \\ 0 & s_y & 0 \\ 0 & 0 & 1 \end{bmatrix} \begin{bmatrix} x \\ y \\ 1 \end{bmatrix} =
$$

$$
= \begin{bmatrix} R & t \\ 0 & 1 \end{bmatrix} \begin{bmatrix} S & 0 \\ 0 & 1 \end{bmatrix} \begin{bmatrix} x \\ y \\ 1 \end{bmatrix} = \begin{bmatrix} RS & t \\ 0 & 1 \end{bmatrix} \begin{bmatrix} x \\ y \\ 1 \end{bmatrix}
$$

*P*<sup>0</sup>  $(TR)$  *P* 

# CSE 152: Computer Vision Hao Su

#### Lecture 11: Camera Models

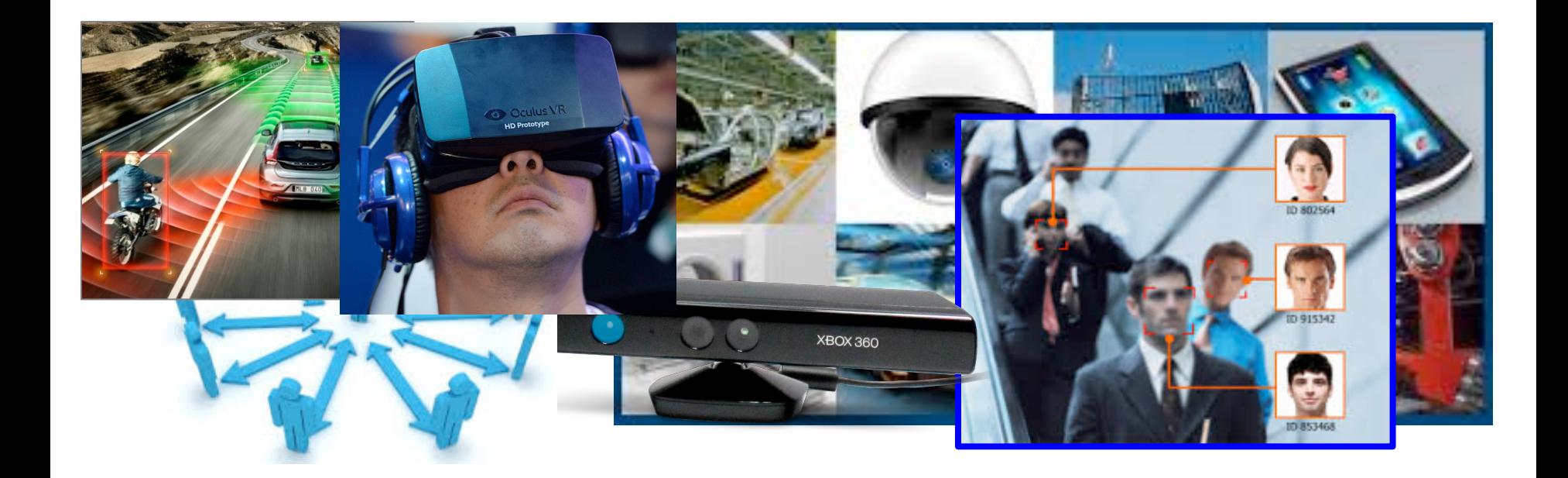

Credit: CS231a, Stanford, Silvio Savarese

# Agenda

- Pinhole cameras
- Cameras & lenses
- The geometry of pinhole cameras

# Agenda

- **Pinhole cameras**
- Cameras & lenses
- The geometry of pinhole cameras

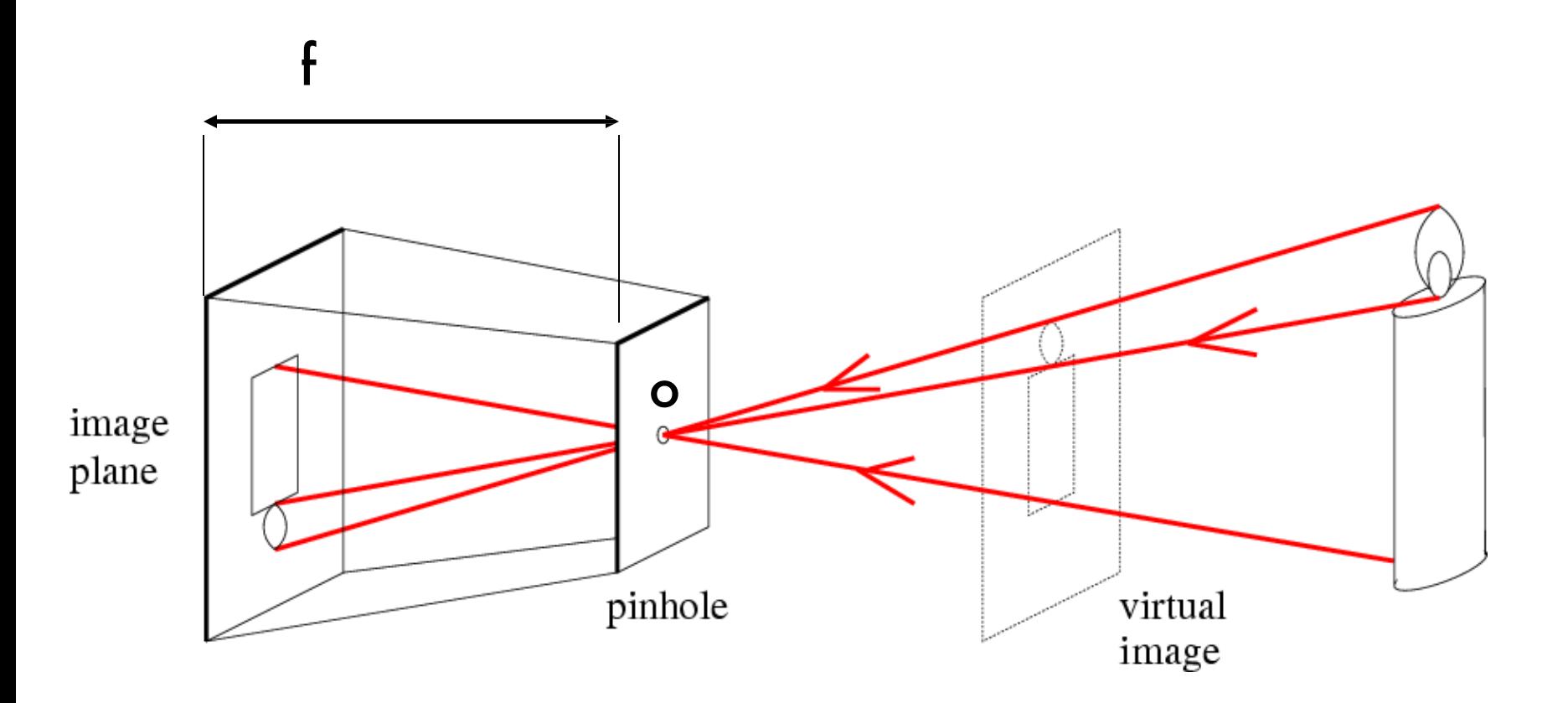

f = focal length  $o =$  aperture = pinhole = center of the camera

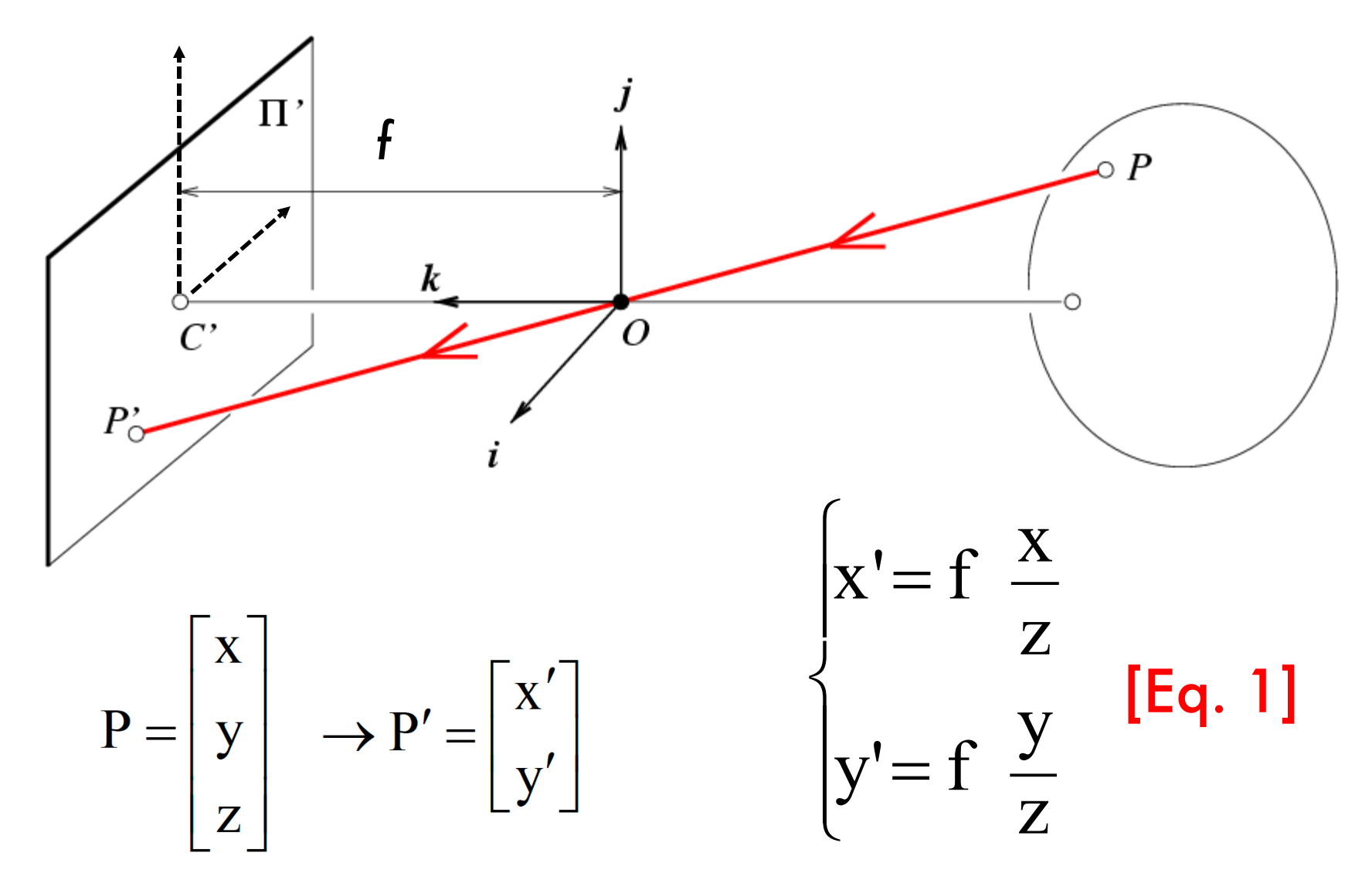

Derived using similar triangles

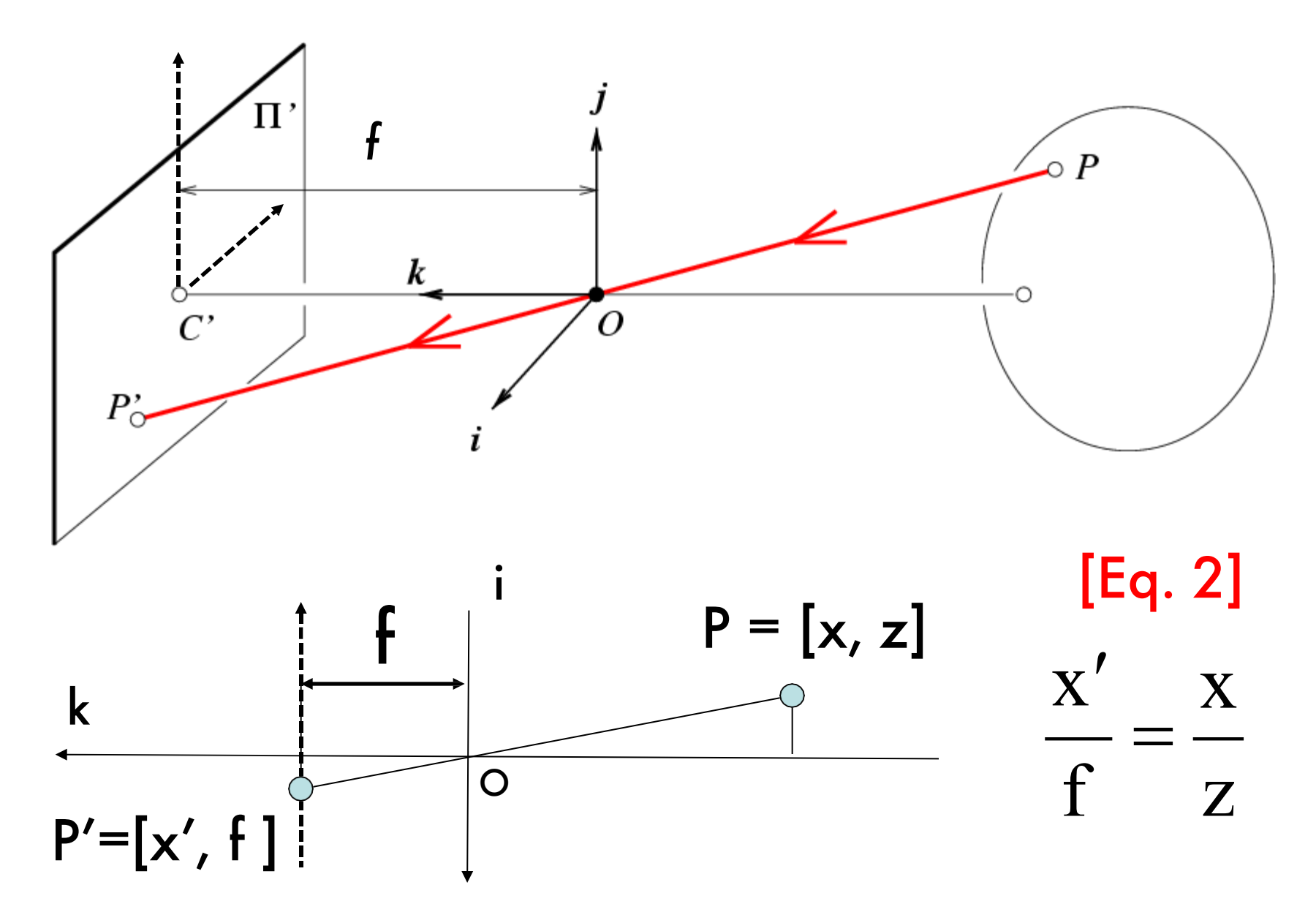

#### Is the size of the aperture important?

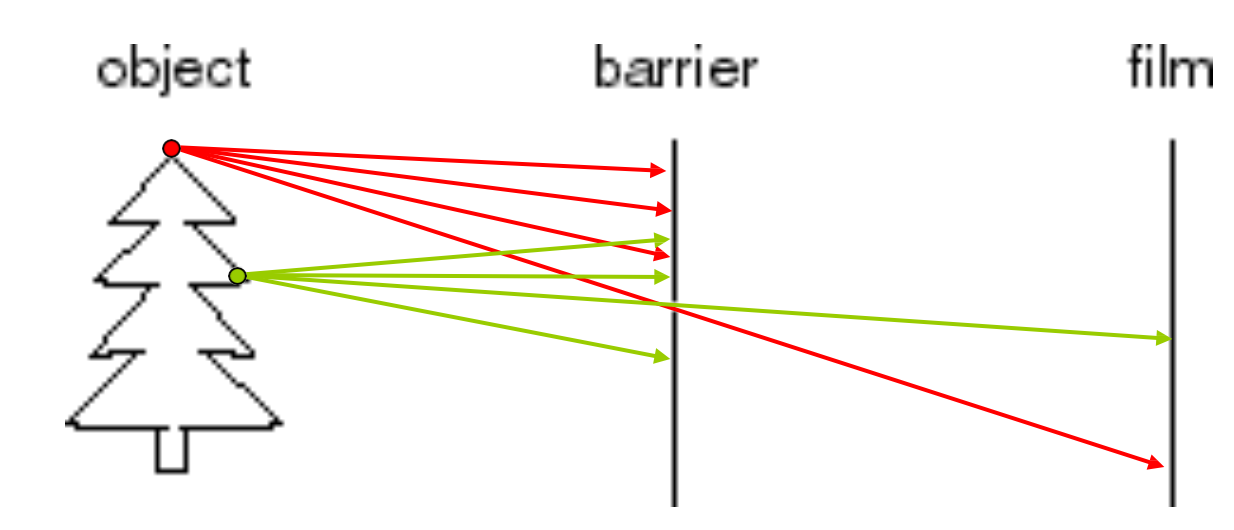

Kate lazuka ©

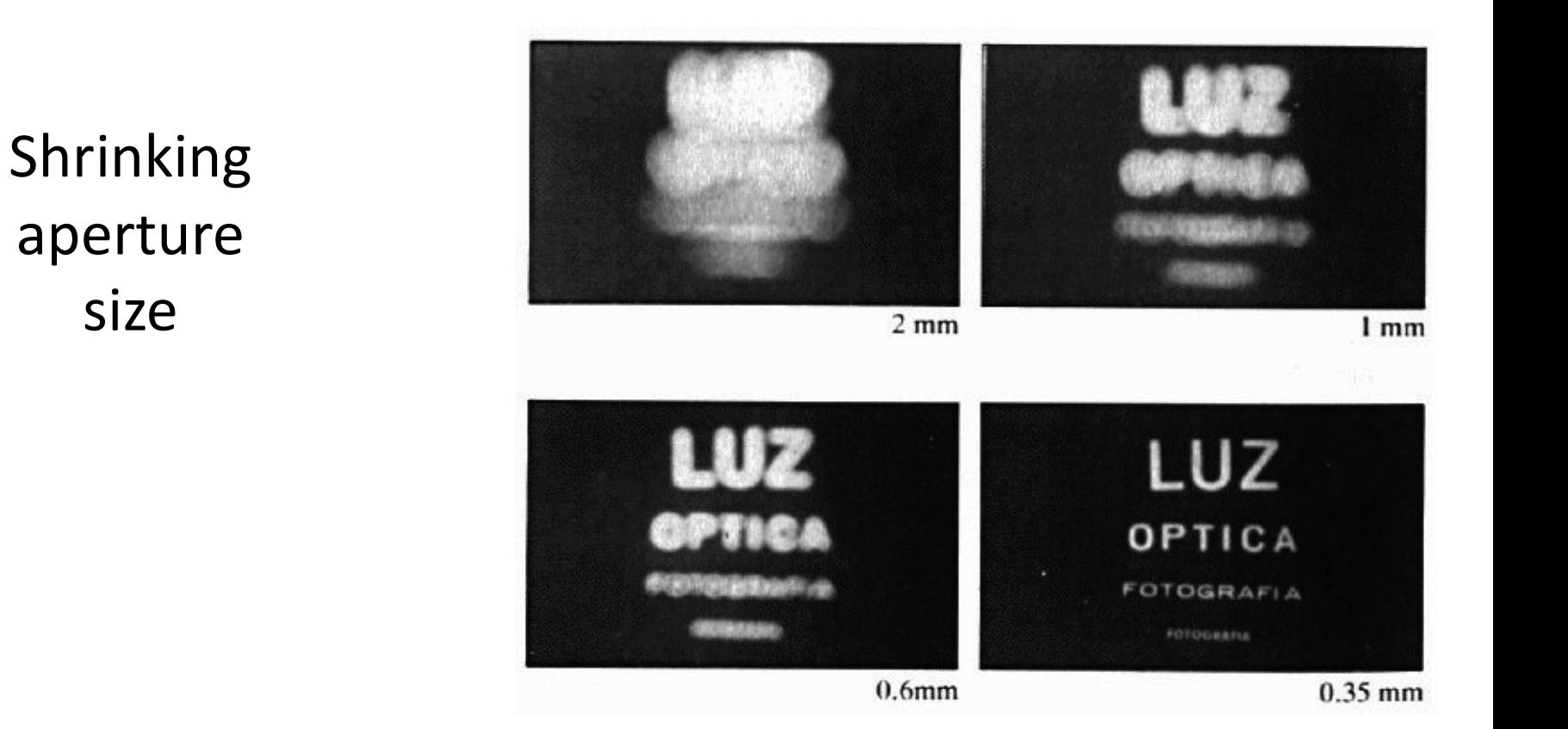

-What happens if the aperture is too small?

-Less light passes through

Adding lenses!

# Agenda

- Pinhole cameras
- **Cameras & lenses**
- The geometry of pinhole cameras

### Cameras & Lenses

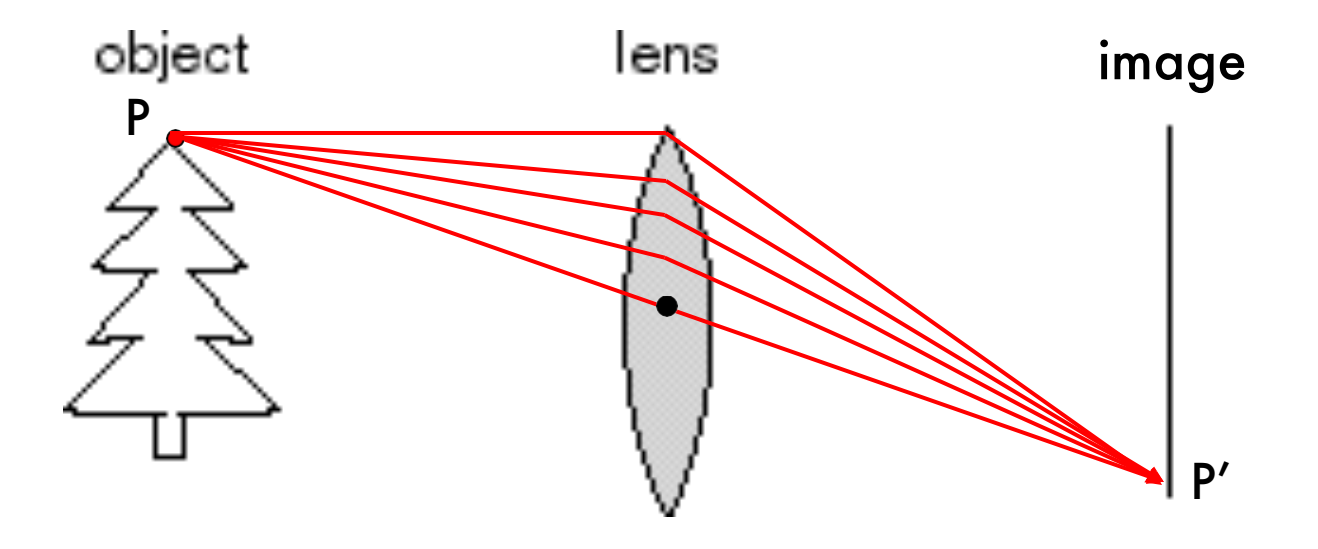

• A lens focuses light onto the film

### Cameras & Lenses

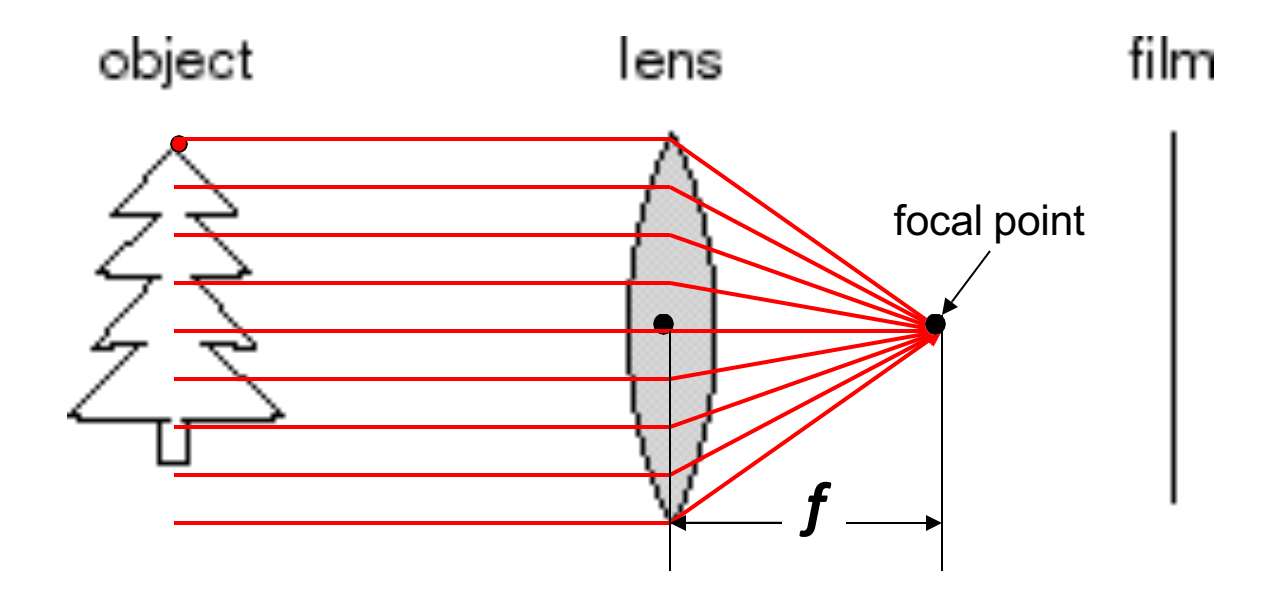

- A lens focuses light onto the film
	- All rays parallel to the optical (or principal) axis converge to one point (the *focal point*) on a plane located at the *focal length f* from the center of the lens.
	- Rays passing through the center are not deviated

# Issues with lenses: Radial Distortion

– Deviations are most noticeable for rays that pass through the edge of the lens

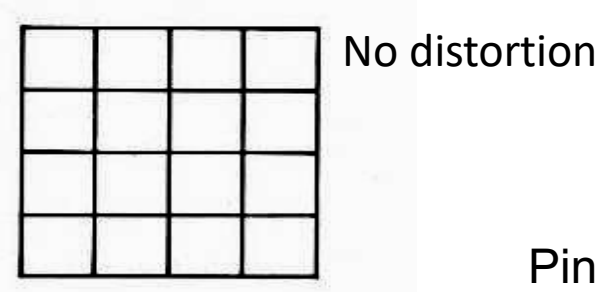

Pin cushion

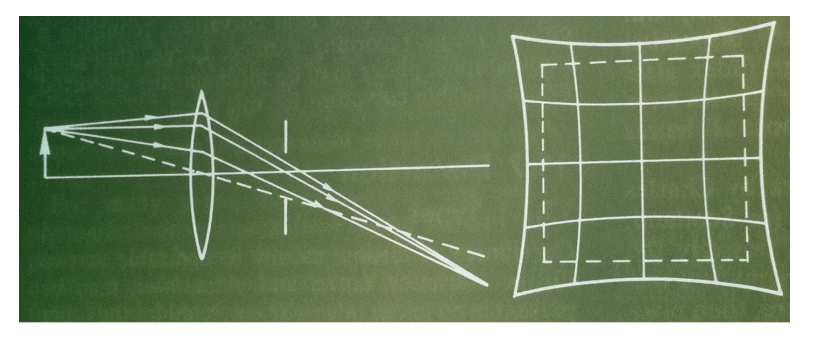

#### Barrel (fisheye lens)

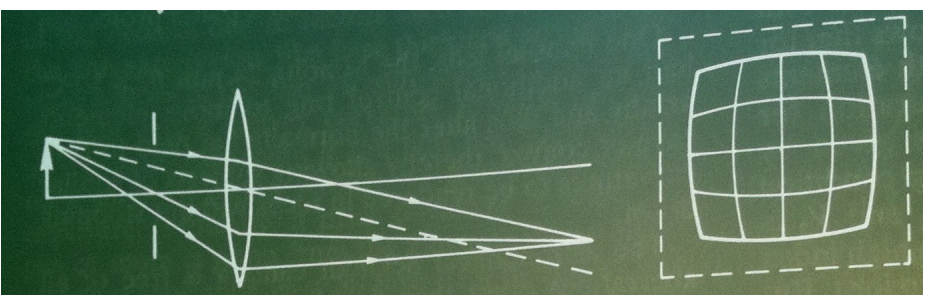

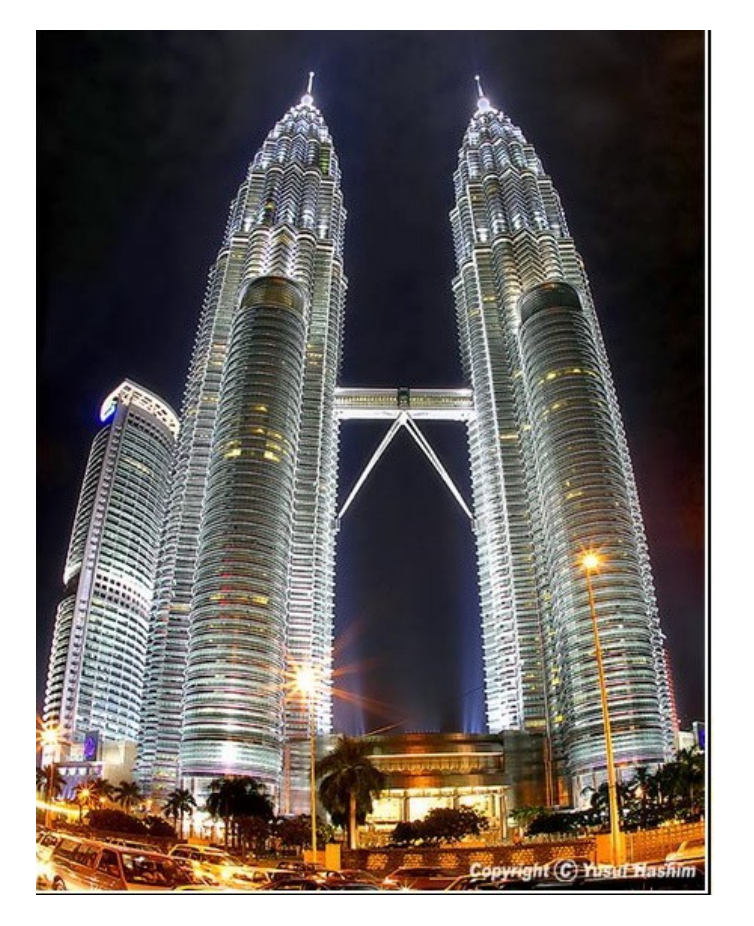

Image magnification decreases with distance from the optical axis

# Agenda

- Pinhole cameras
- Cameras & lenses
- **The geometry of pinhole cameras**
	- Intrinsic
	- Extrinsic

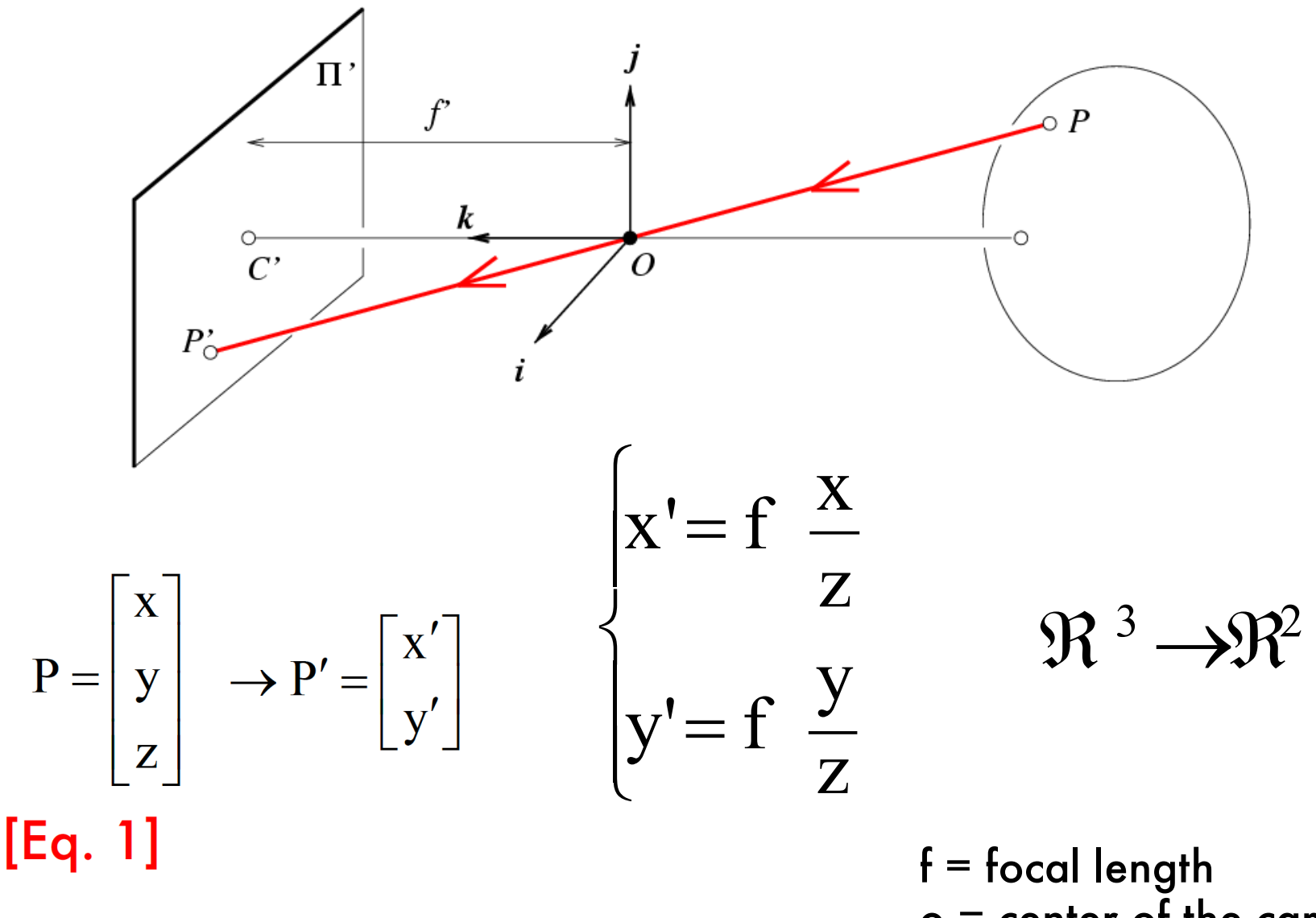

o = center of the camera

# From retina plane to images

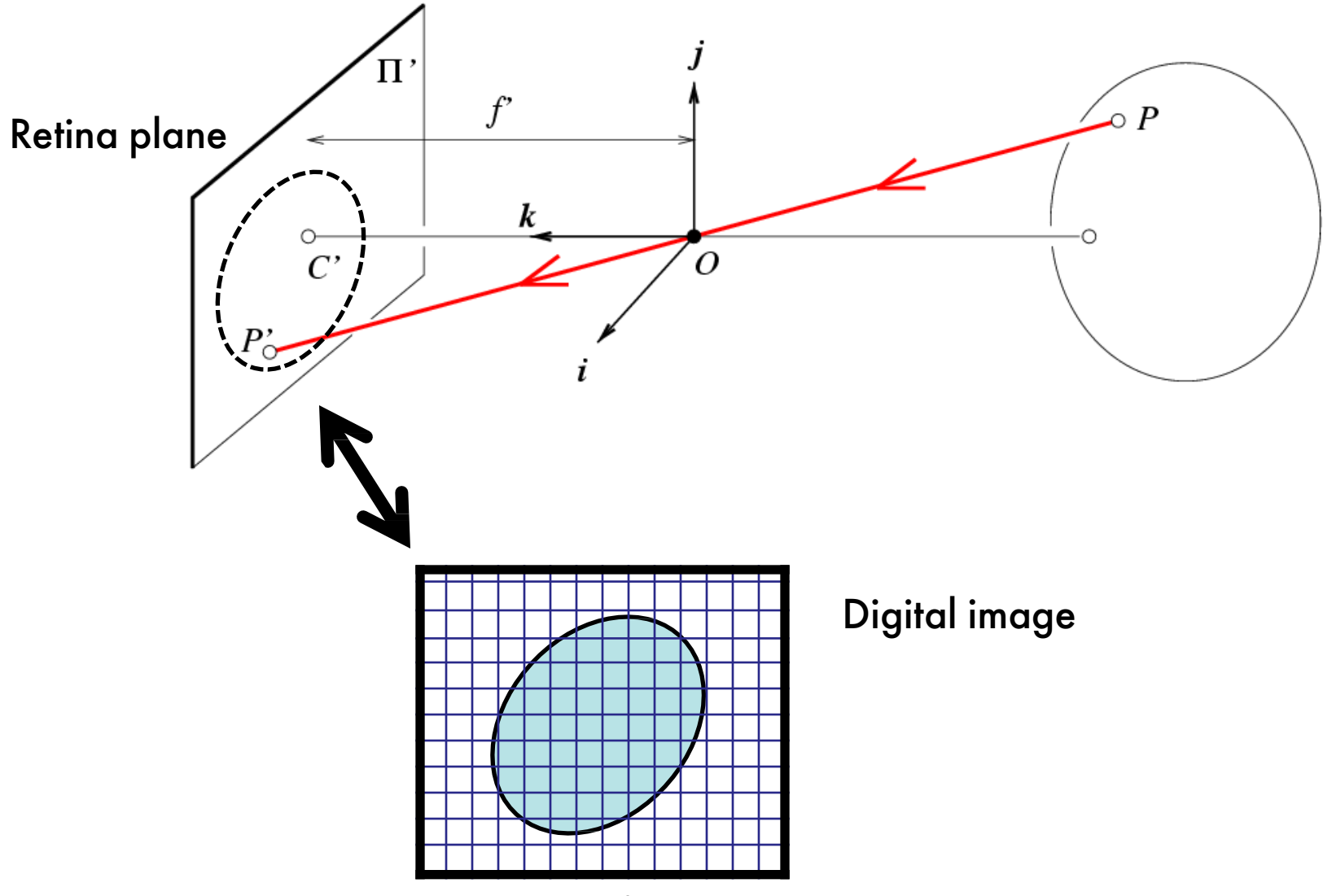

Pixels, bottom-left coordinate systems

### Coordinate systems

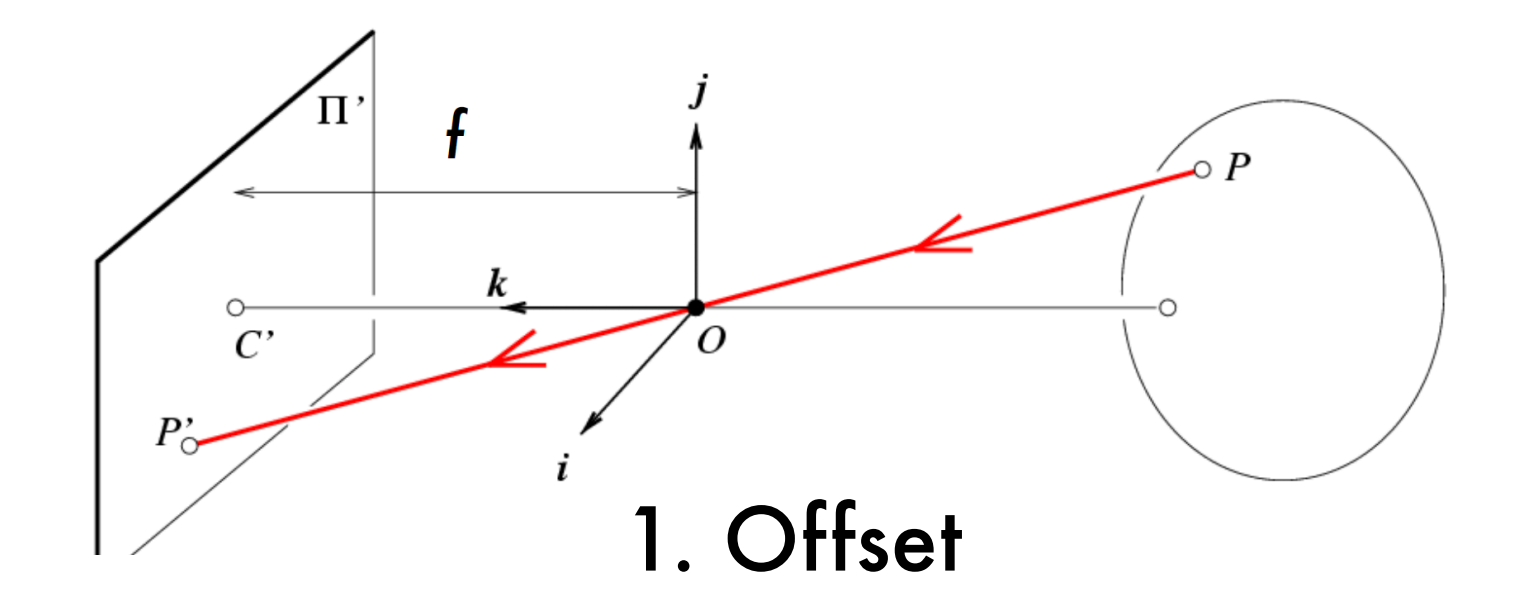

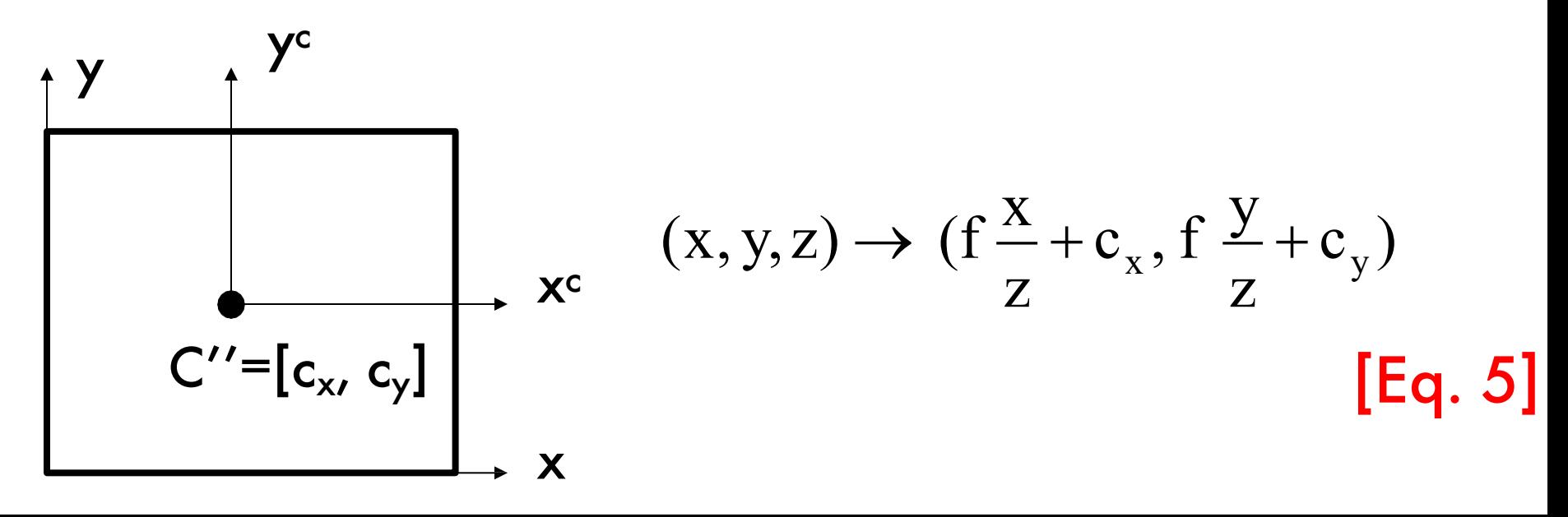

### Converting to pixels

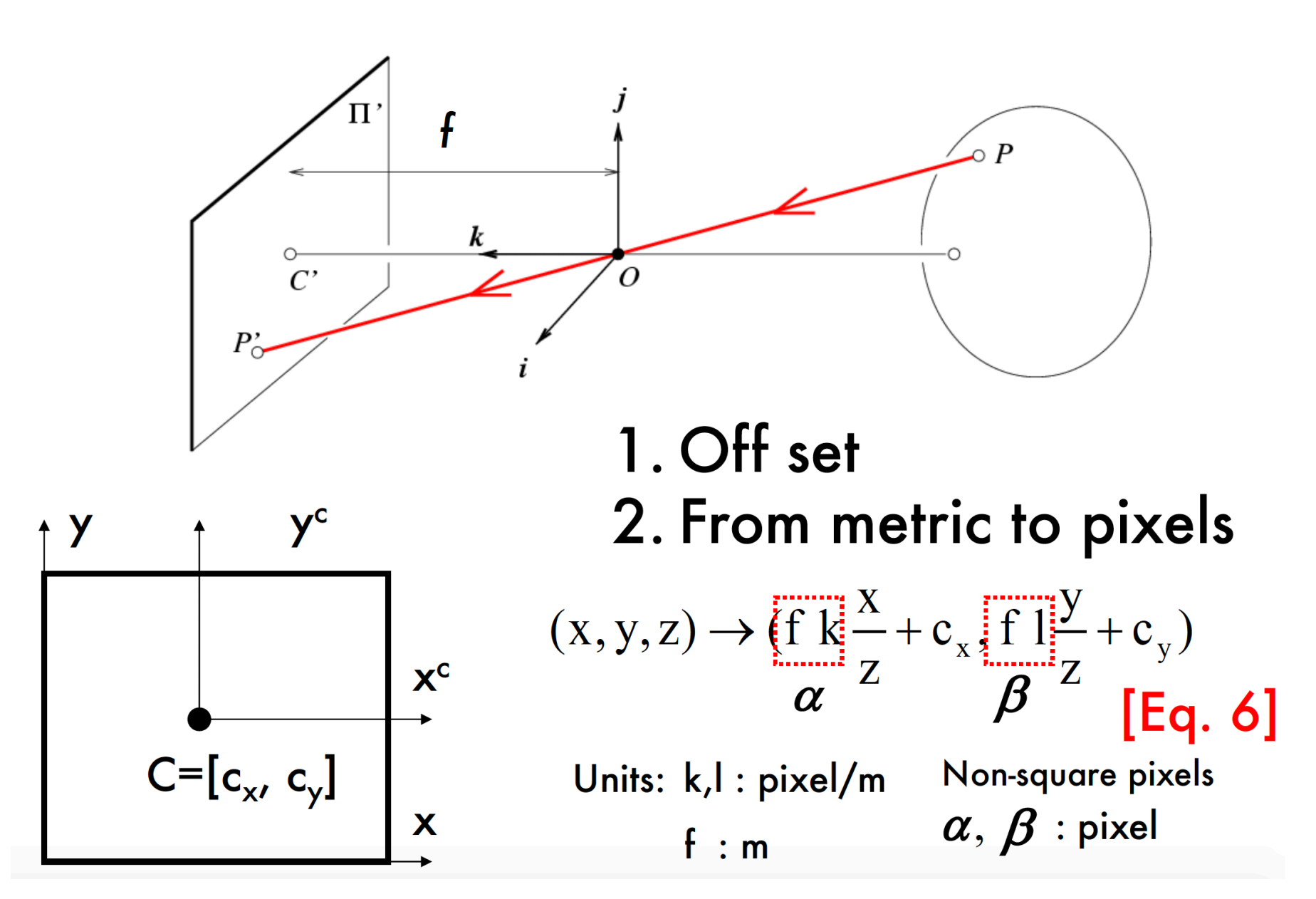

Is this projective transformation linear?

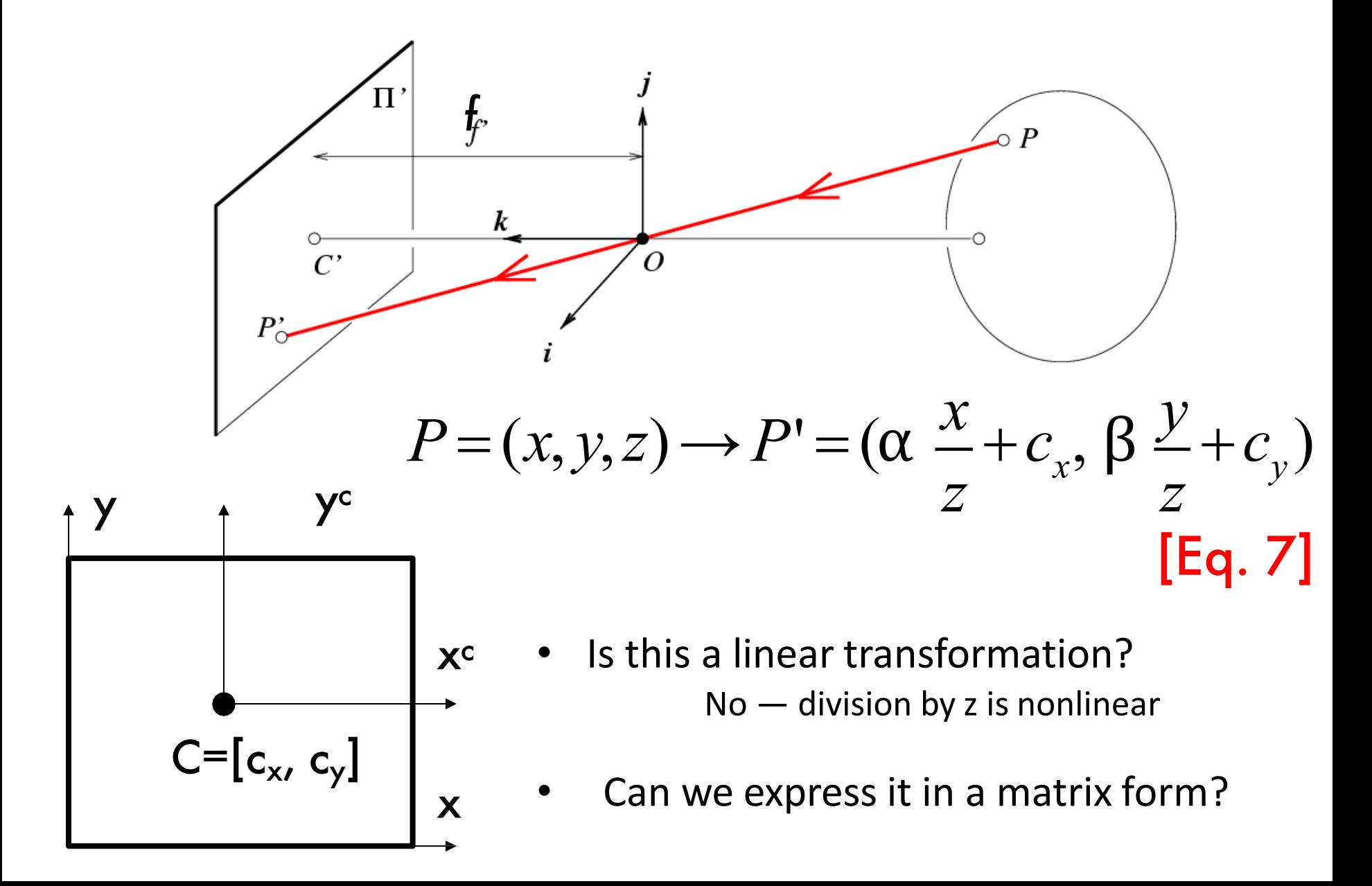

### Homogeneous coordinates

 $E \rightarrow H$ 

$$
(x, y) \Rightarrow \begin{bmatrix} x \\ y \\ 1 \end{bmatrix}
$$

homogeneous image coordinates

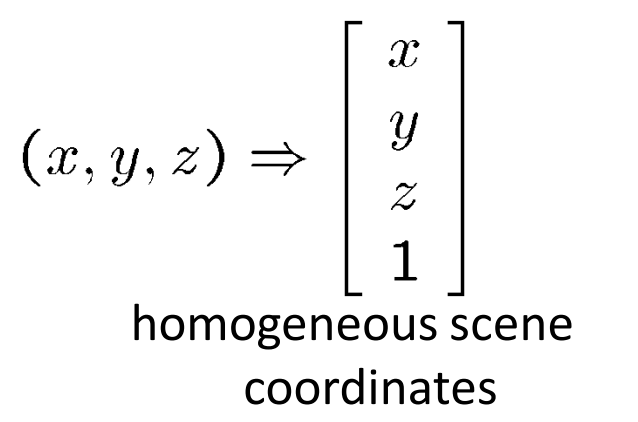

• Converting back *from* homogeneous coordinates

$$
\begin{bmatrix} x \\ y \\ w \end{bmatrix} \Rightarrow (x/w, y/w) \qquad \begin{bmatrix} x \\ y \\ z \\ w \end{bmatrix} \Rightarrow (x/w, y/w, z/w)
$$

Projective transformation in the homogenous coordinate system

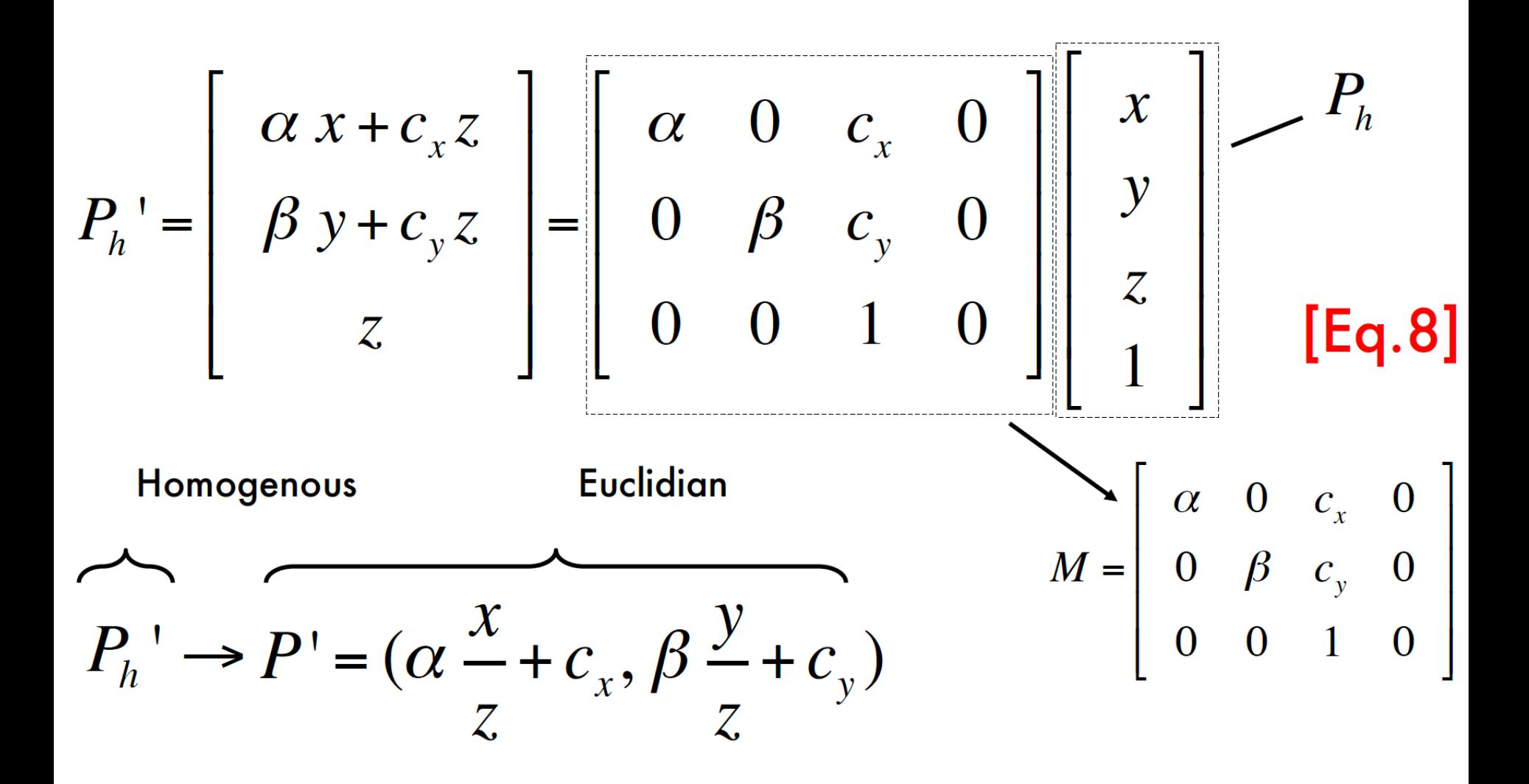

### Camera Skewness

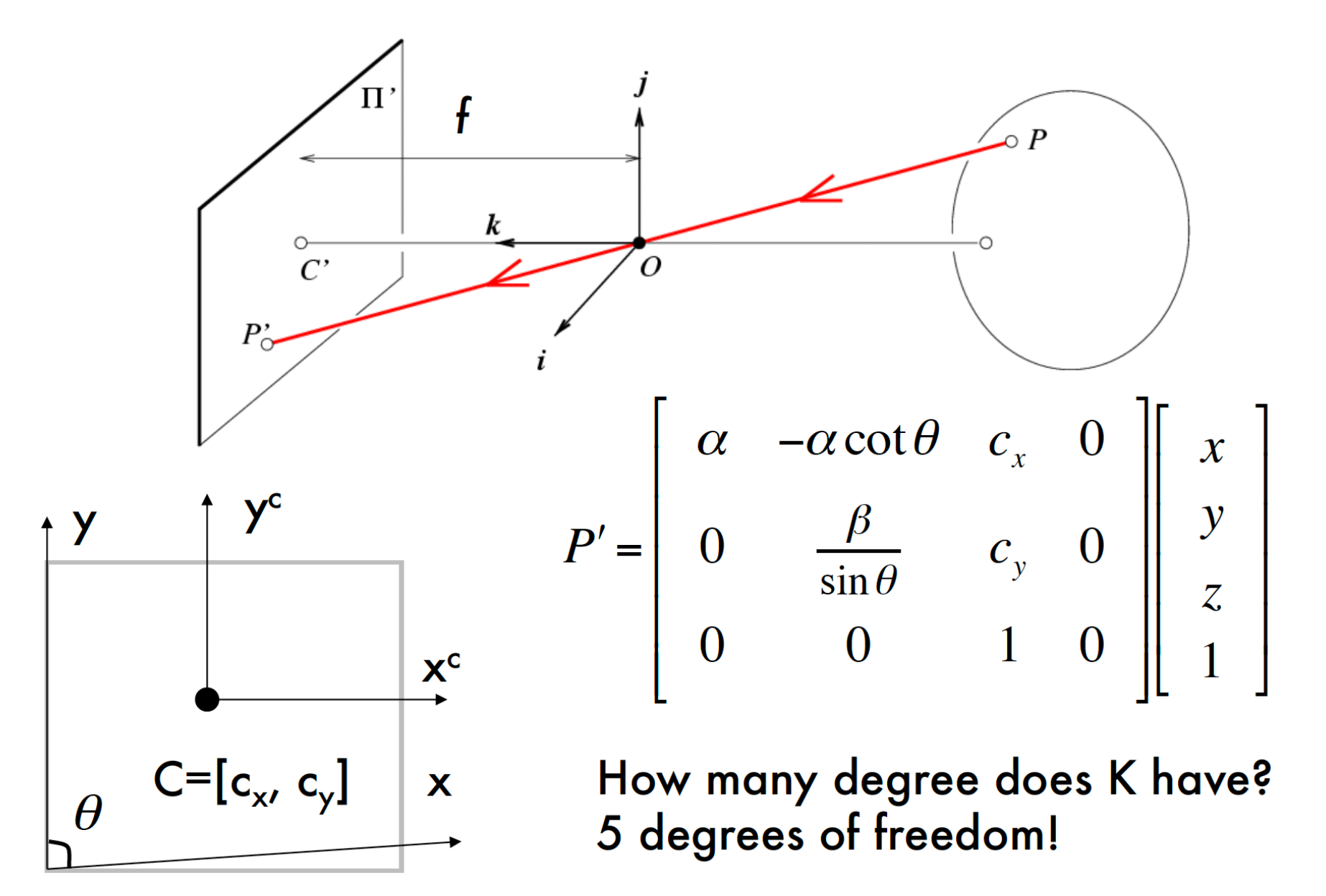

# World reference system

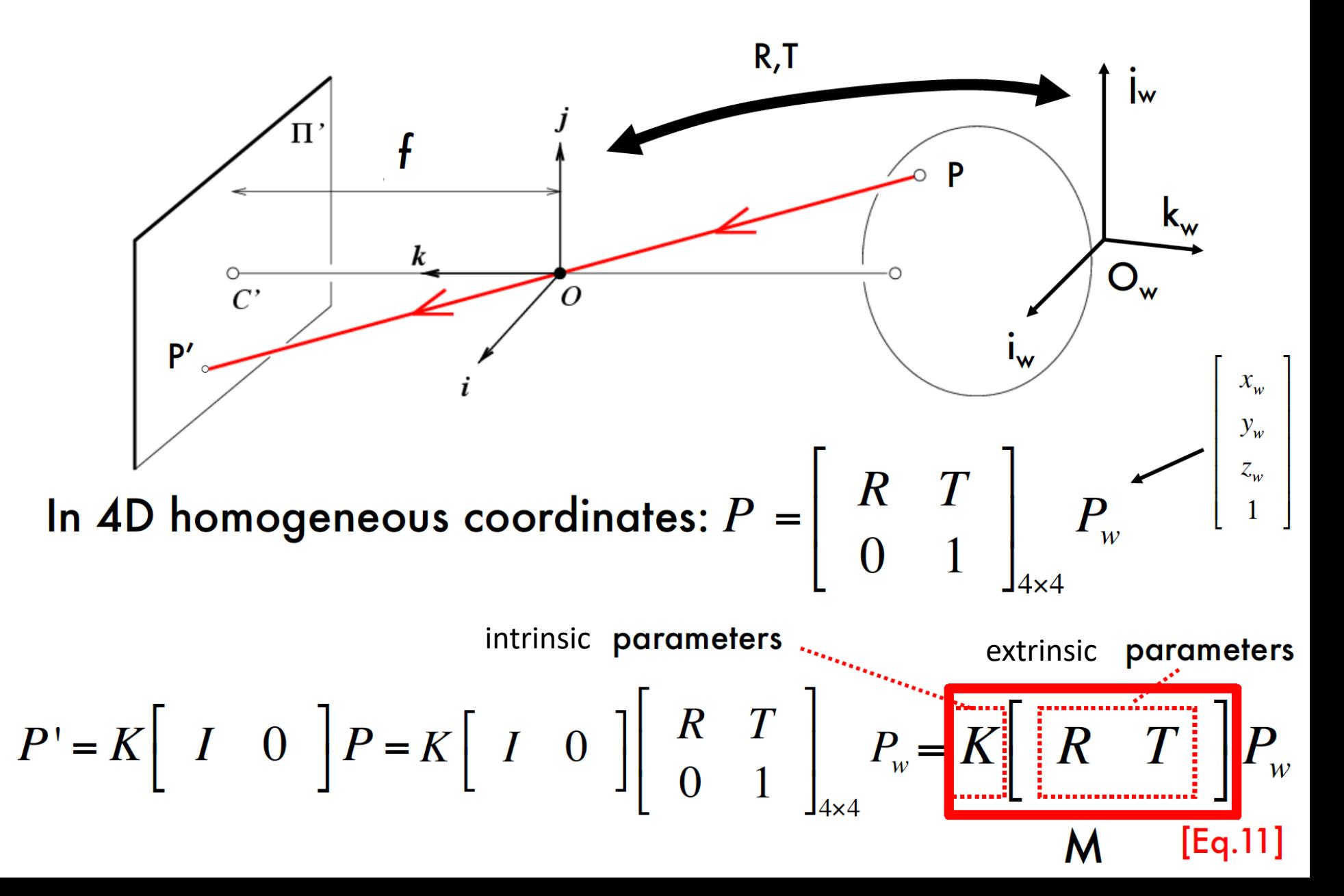

# The projective transformation

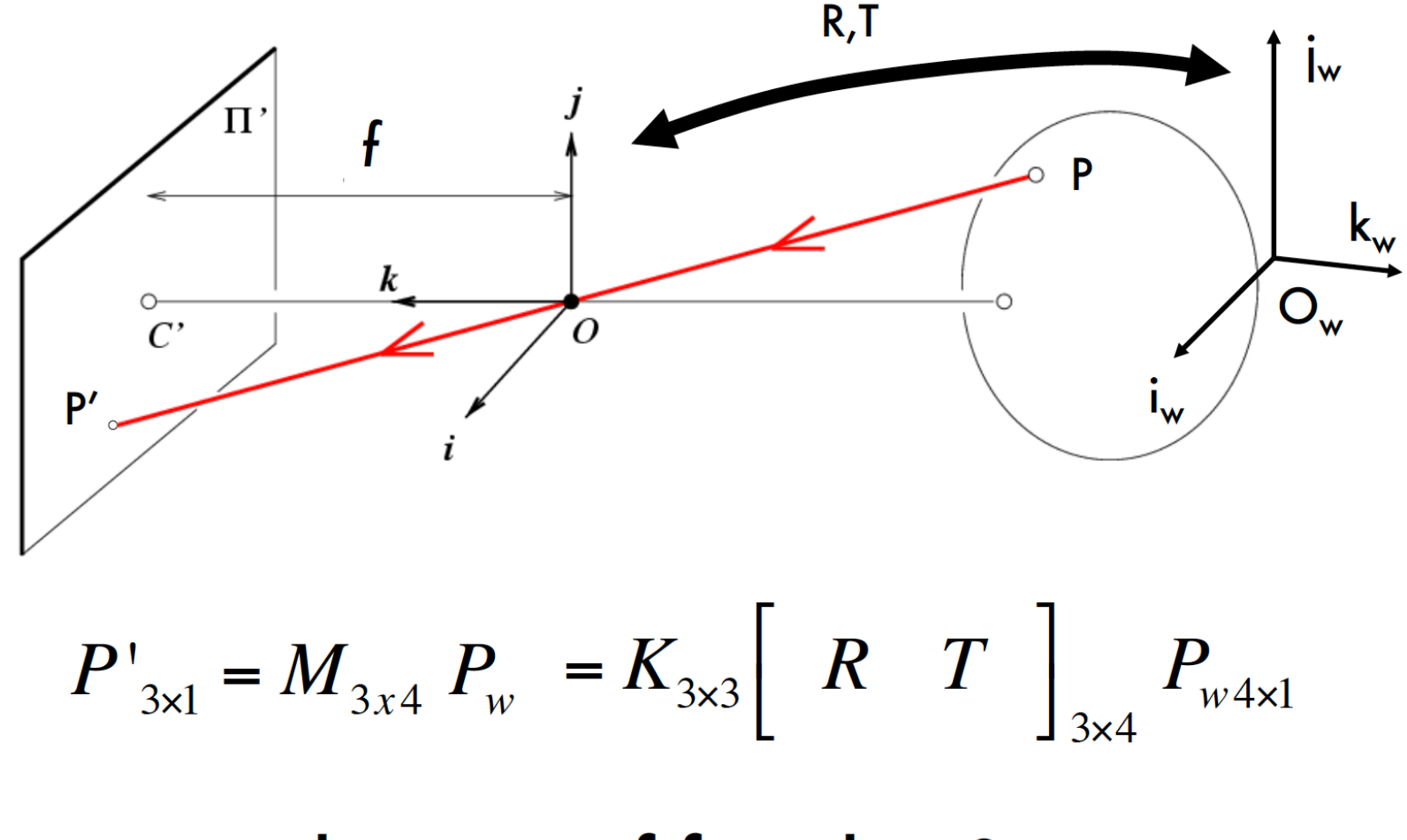

How many degrees of freedom?  $5 + 3 + 3 = 11!$ 

### Properties of projective transformations

- Points project to points
- line project to lines, rays or degenerate into points
- Distant objects look smaller

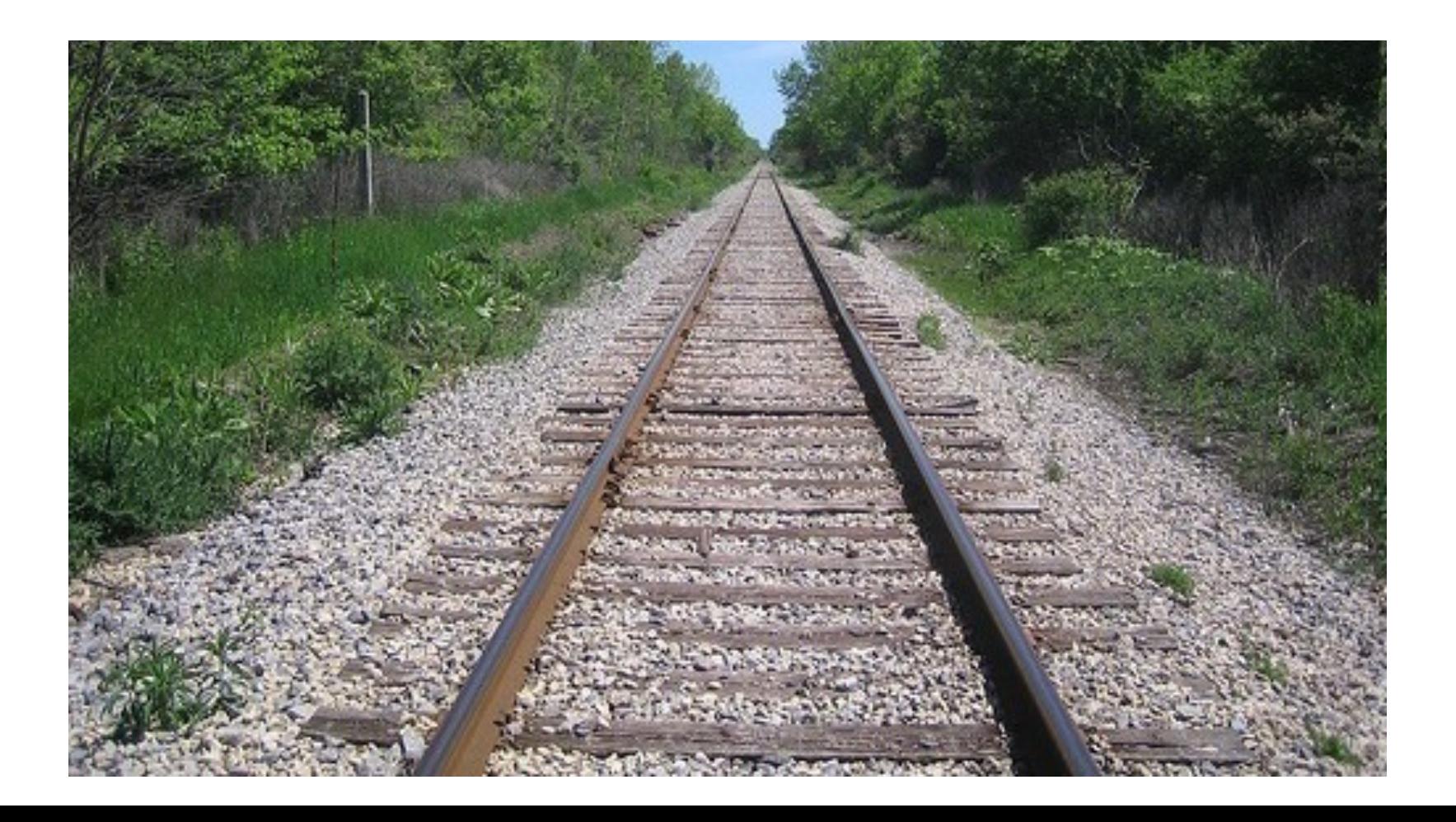

### Properties of Projection

- Angles are not preserved
- Parallel lines meet (except for horizontal lines)

Parallel lines in the world intersect in the image at a "vanishing point"

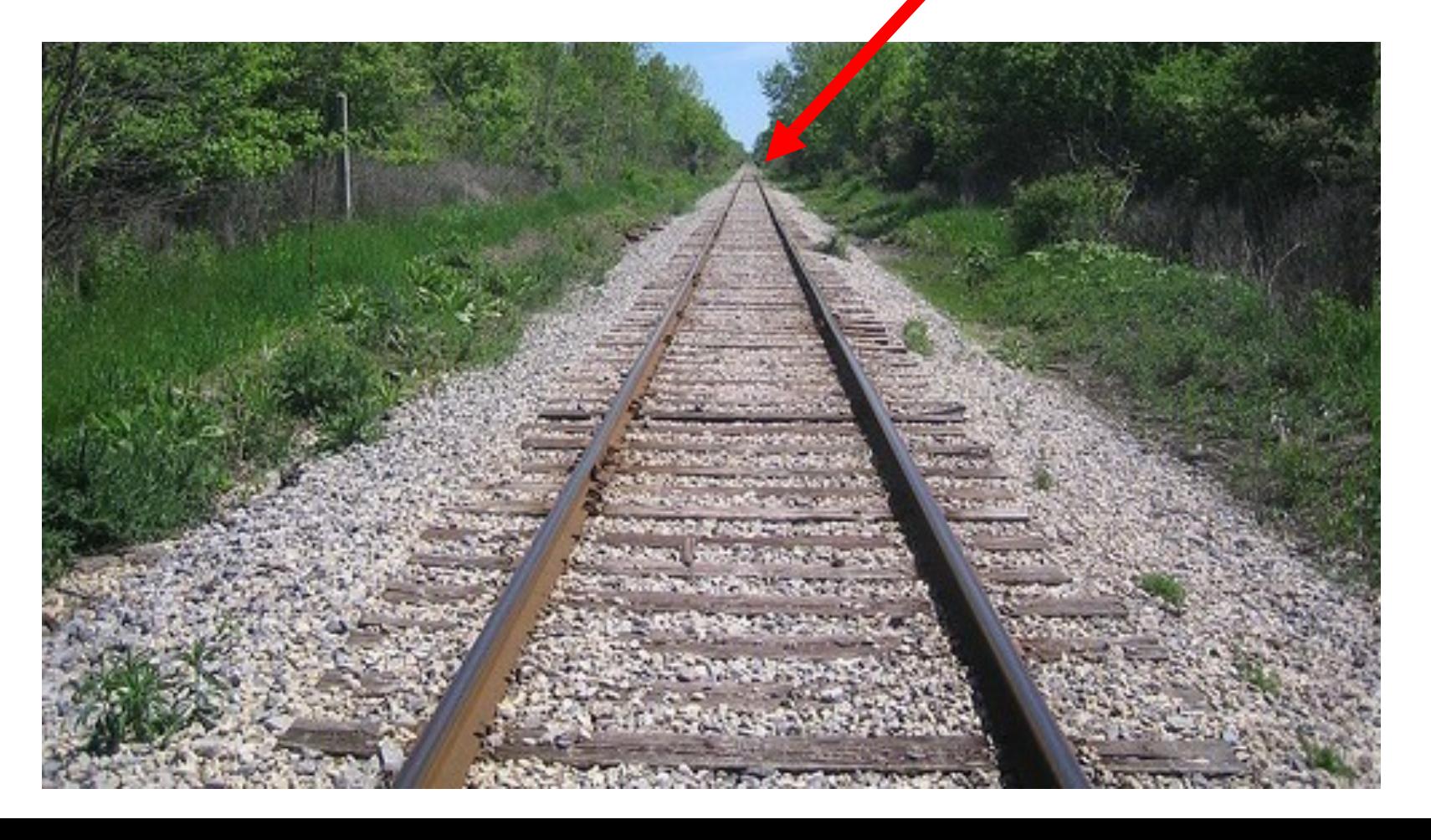

### Horizon line (vanishing line)

- Angles are not preserved
- Parallel lines meet (except for horizontal lines)

Parallel lines in the world intersect in the image at a "vanishing point"

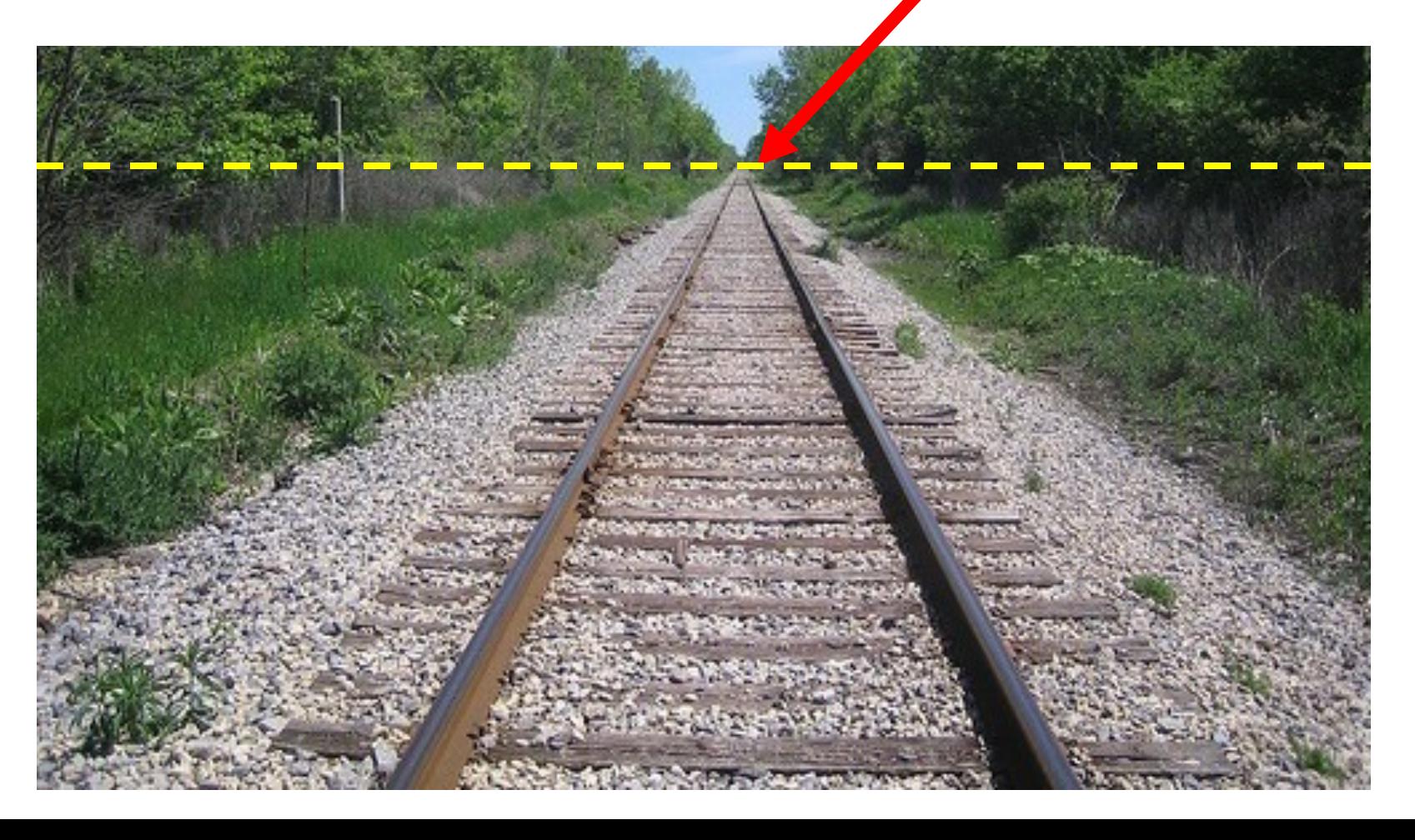

### Horizon line (vanishing line)

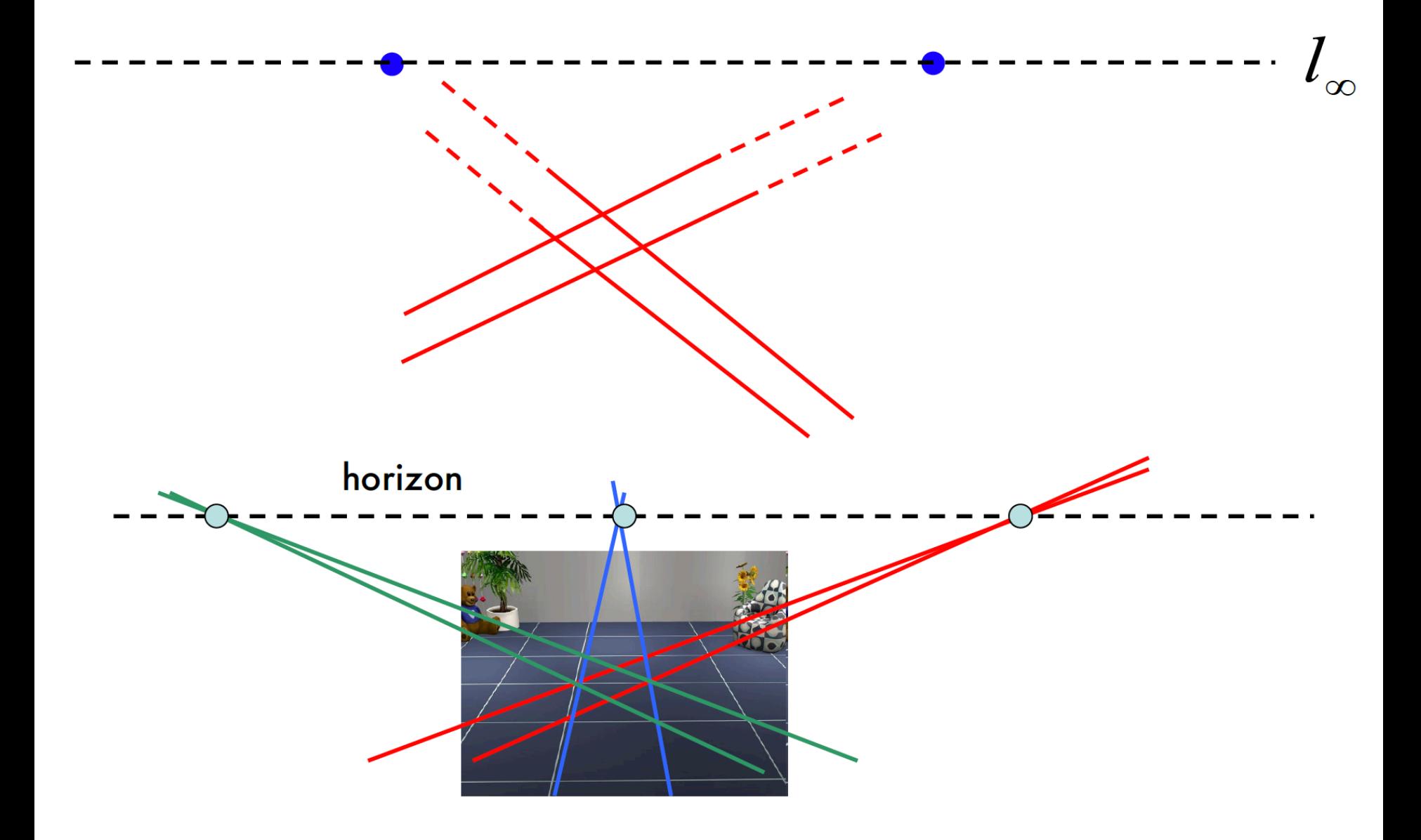